# Advanced OpenEdge REST/Mobile Security

Securing your OpenEdge Web applications

Michael Jacobs August 2013

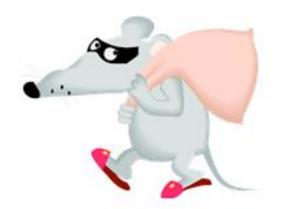

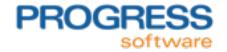

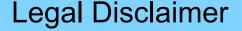

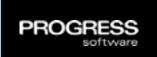

The contents of these materials are confidential information of Progress Software Corporation or its affiliated entities (collectively Progress Software). These materials may also include information about future features, products, technologies and/or services that are under consideration by Progress Software. Progress Software makes no commitments with respect to such future features, products, technologies and/or services. The information contained in these materials is subject to change. Progress Software does not guarantee any release dates or that there will be a release of any future features, products, technologies and/or services (if any) referenced herein.

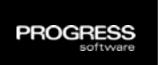

General Web application security overview

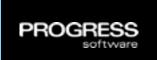

- General Web application security overview
- OpenEdge Web application security specifics
  - REST/Mobile Web applications

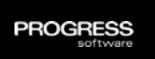

- General Web application security overview
- OpenEdge Web application security specifics
  - REST/Mobile Web applications
- Advanced security considerations

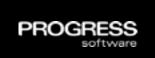

- General Web application security overview
- OpenEdge Web application security specifics
  - REST/Mobile Web applications
- Advanced security considerations
- Security reference materials

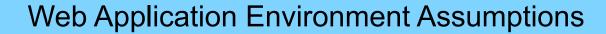

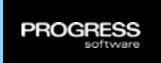

All internet data is of high value needing strong security

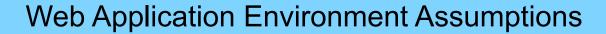

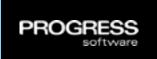

- All internet data is of high value needing strong security
- Your web server is connected to the internet via a firewall...
   firewalls leak and no web server or Servlet engine (Tomcat) is ever installed with a secure configuration

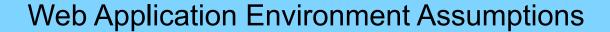

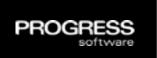

- All internet data is of high value needing strong security
- Your web server is connected to the internet via a firewall...
   firewalls leak and no web server or Servlet engine (Tomcat) is ever installed with a secure configuration
- Your web application will be discovered and probed < 1 min after deployment

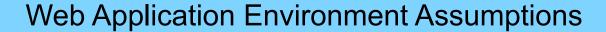

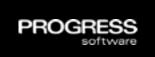

- All internet data is of high value needing strong security
- Your web server is connected to the internet via a firewall...
   firewalls leak and no web server or Servlet engine (Tomcat) is ever installed with a secure configuration
- Your web application will be discovered and probed < 1 min after deployment
- Attackers know web servers and applications intimately

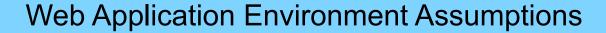

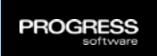

- All internet data is of high value needing strong security
- Your web server is connected to the internet via a firewall...
   firewalls leak and no web server or Servlet engine (Tomcat) is ever installed with a secure configuration
- Your web application will be discovered and probed < 1 min after deployment
- Attackers know web servers and applications intimately
  - Anything placed in them is a target

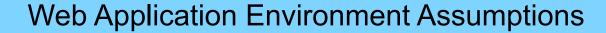

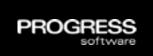

- All internet data is of high value needing strong security
- Your web server is connected to the internet via a firewall...
   firewalls leak and no web server or Servlet engine (Tomcat) is ever installed with a secure configuration
- Your web application will be discovered and probed < 1 min after deployment
- Attackers know web servers and applications intimately
  - Anything placed in them is a target
  - Security by obscurity wastes your time and only servers to annoy them

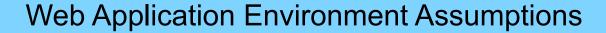

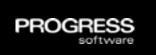

- All internet data is of high value needing strong security
- Your web server is connected to the internet via a firewall...
   firewalls leak and no web server or Servlet engine (Tomcat) is ever installed with a secure configuration
- Your web application will be discovered and probed < 1 min after deployment</li>
- Attackers know web servers and applications intimately
  - Anything placed in them is a target
  - Security by obscurity wastes your time and only servers to annoy them
- SSL does not prevent all data leaks, but it does pretty good

# Web Application Environment Assumptions

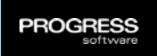

- All internet data is of high value needing strong security
- Your web server is connected to the internet via a firewall...
   firewalls leak and no web server or Servlet engine (Tomcat) is ever installed with a secure configuration
- Your web application will be discovered and probed < 1 min after deployment</li>
- Attackers know web servers and applications intimately
  - Anything placed in them is a target
  - Security by obscurity wastes your time and only servers to annoy them
- SSL does not prevent all data leaks, but it does pretty good
- OE admin, name, & app servicer security is not DMZ quality

# Web Application Environment Assumptions

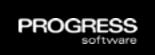

- All internet data is of high value needing strong security
- Your web server is connected to the internet via a firewall...
   firewalls leak and no web server or Servlet engine (Tomcat) is ever installed with a secure configuration
- Your web application will be discovered and probed < 1 min after deployment</li>
- Attackers know web servers and applications intimately
  - Anything placed in them is a target
  - Security by obscurity wastes your time and only servers to annoy them
- SSL does not prevent all data leaks, but it does pretty good
- OE admin, name, & app servicer security is not DMZ quality
- Robots, crawlers, and spiders will harm you

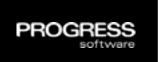

Design and build security into my web application from day 1

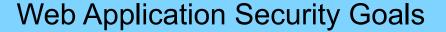

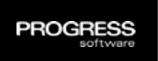

- Design and build security into my web application from day 1
- Meet OWASP web application security guidelines

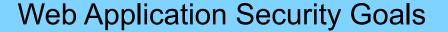

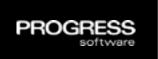

- Design and build security into my web application from day 1
- Meet OWASP web application security guidelines
- Force all client access through 1 strong perimeter IdM (Identity Management) security process

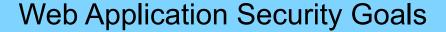

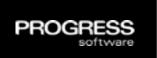

- Design and build security into my web application from day 1
- Meet OWASP web application security guidelines
- Force all client access through 1 strong perimeter IdM (Identity Management) security process
  - Authentication

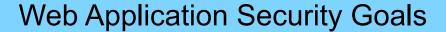

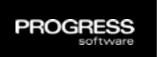

- Design and build security into my web application from day 1
- Meet OWASP web application security guidelines
- Force all client access through 1 strong perimeter IdM (Identity Management) security process
  - Authentication
  - Authorization

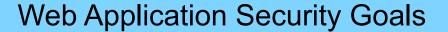

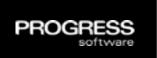

- Design and build security into my web application from day 1
- Meet OWASP web application security guidelines
- Force all client access through 1 strong perimeter IdM (Identity Management) security process
  - Authentication
  - Authorization
  - Session management

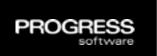

- Design and build security into my web application from day 1
- Meet OWASP web application security guidelines
- Force all client access through 1 strong perimeter IdM (Identity Management) security process
  - Authentication
  - Authorization
  - Session management
- Use strong, peer reviewed, industry security technologies

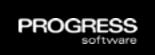

- Design and build security into my web application from day 1
- Meet OWASP web application security guidelines
- Force all client access through 1 strong perimeter IdM (Identity Management) security process
  - Authentication
  - Authorization
  - Session management
- Use strong, peer reviewed, industry security technologies
- Push identity to back-end servers for application authorization

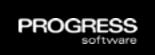

- Design and build security into my web application from day 1
- Meet OWASP web application security guidelines
- Force all client access through 1 strong perimeter IdM (Identity Management) security process
  - Authentication
  - Authorization
  - Session management
- Use strong, peer reviewed, industry security technologies
- Push identity to back-end servers for application authorization
- Separate user accounts for local & internet access

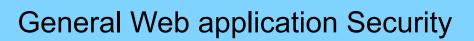

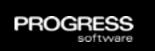

- This diagram shows a typical web application authentication and authorization journey
- It is not specific to OpenEdge it address the industry standards that customers will already being using

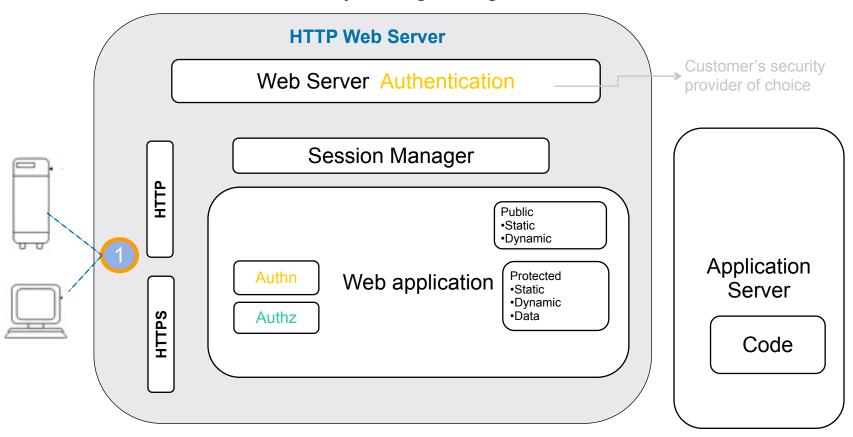

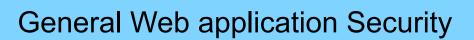

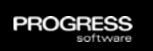

- This diagram shows a typical web application authentication and authorization journey
- It is not specific to OpenEdge it address the industry standards that customers will already being using

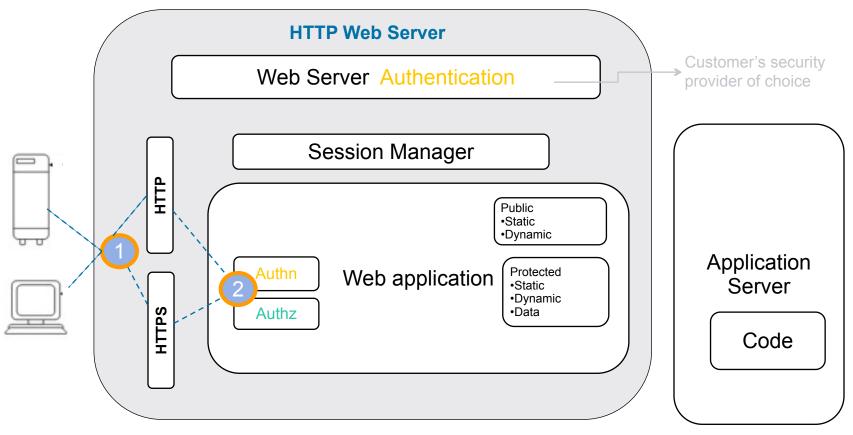

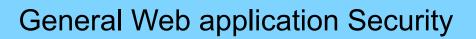

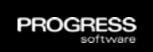

- This diagram shows a typical web application authentication and authorization journey
- It is not specific to OpenEdge it address the industry standards that customers will already being using

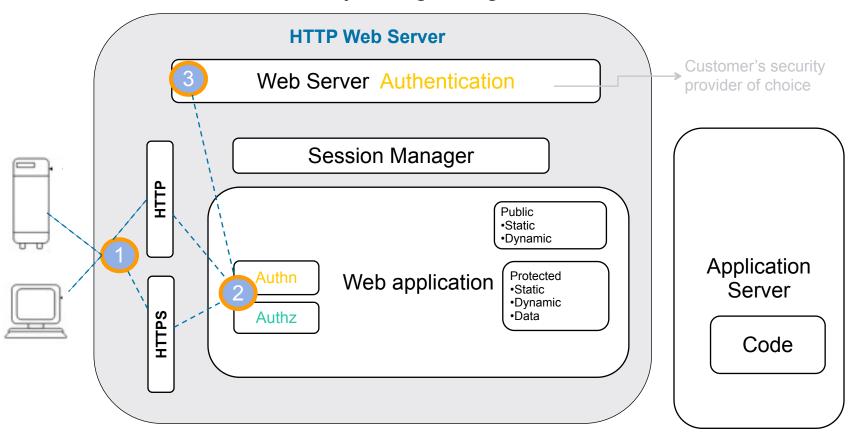

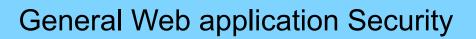

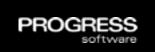

- This diagram shows a typical web application authentication and authorization journey
- It is not specific to OpenEdge it address the industry standards that customers will already being using

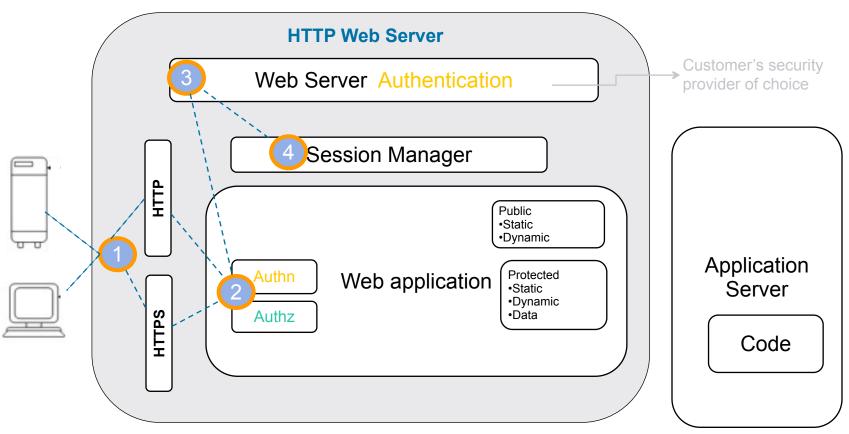

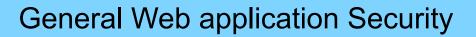

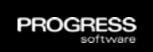

- This diagram shows a typical web application authentication and authorization journey
- It is not specific to OpenEdge it address the industry standards that customers will already being using

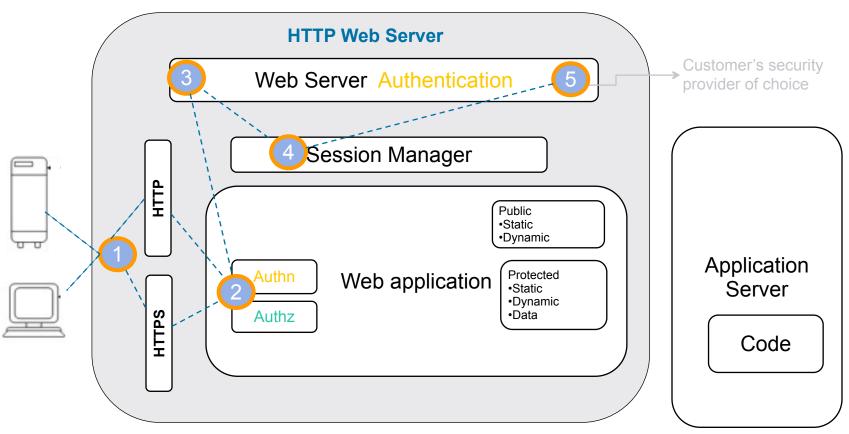

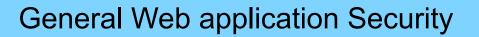

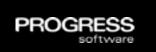

- This diagram shows a typical web application authentication and authorization journey
- It is not specific to OpenEdge it address the industry standards that customers will already being using

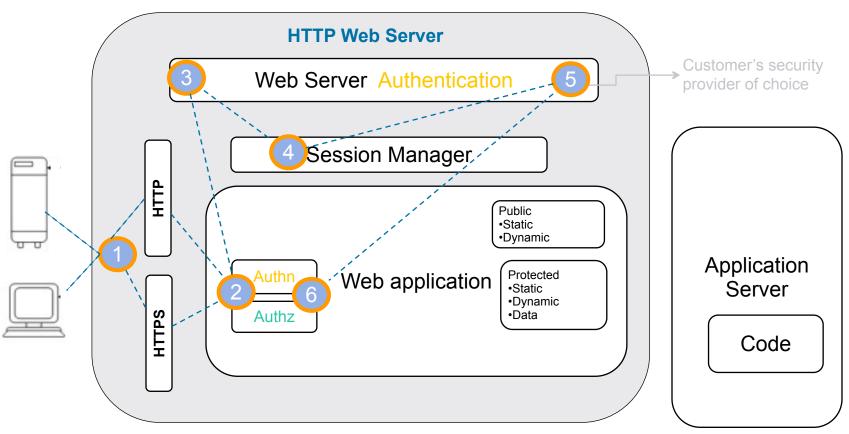

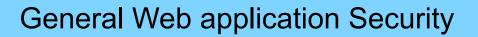

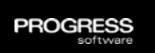

- This diagram shows a typical web application authentication and authorization journey
- It is not specific to OpenEdge it address the industry standards that customers will already being using

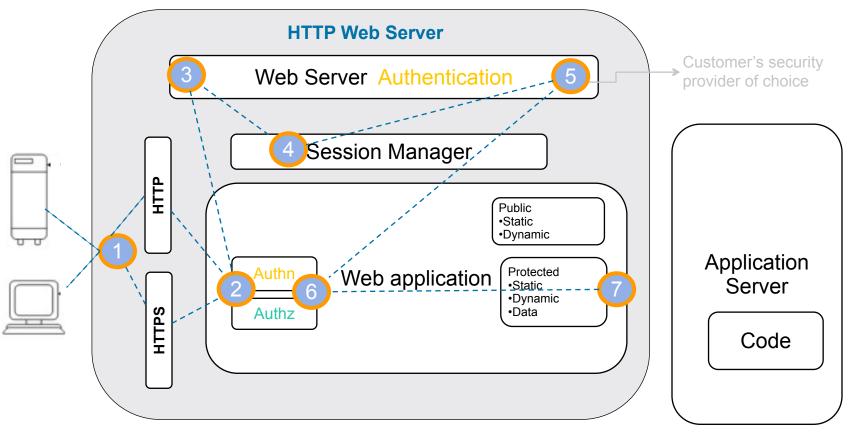

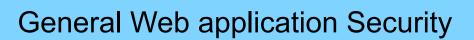

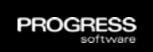

- This diagram shows a typical web application authentication and authorization journey
- It is not specific to OpenEdge it address the industry standards that customers will already being using

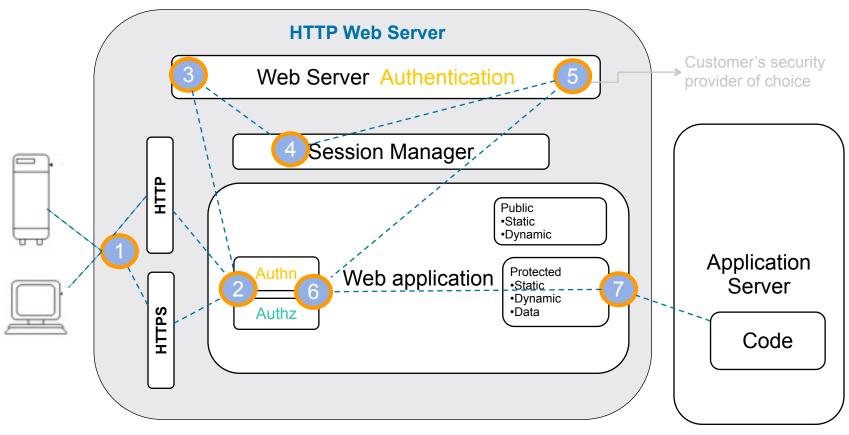

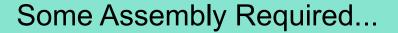

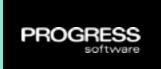

 OpenEdge (OE) Web applications provide the starting point for you application's security

# Some Assembly Required...

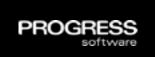

- OpenEdge (OE) Web applications provide the starting point for you application's security
- You will contribute to these layers
  - Data-in-transit security provided by the SSL/TLS for web application's client to web server, and from web application to an AppServer
  - 2. Web application session management
  - 3. Java container or Web application authentication
  - 4. Web application authorization to HTTP resources
  - 5. OpenEdge AppServer for application level authorization

# Some Assembly Required...

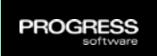

- OpenEdge (OE) Web applications provide the starting point for you application's security
- You will contribute to these layers
  - Data-in-transit security provided by the SSL/TLS for web application's client to web server, and from web application to an AppServer
  - 2. Web application session management
  - 3. Java container or Web application authentication
  - 4. Web application authorization to HTTP resources
  - 5. OpenEdge AppServer for application level authorization
- Bottom line: OpenEdge's goal is to provide a developer and production administrator with the ability to configure <u>their</u> Web application's security to suit their needs

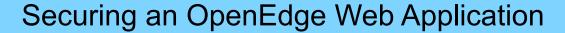

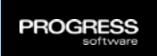

- Design stage
  - ☑ Choose web application Authentication & Session model(s)
  - ☑ Design web application RBA (Role Based Access)
  - ☑ Choose single/multiple web application and service architecture

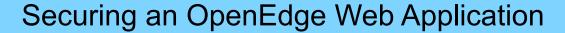

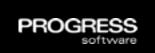

- Design stage

  - ☑ Design web application RBA (Role Based Access)
  - Choose single/multiple web application and service architecture
- Implementation stage

  - ☑ Configure additional web application Authorization controls (optional)

#### Securing an OpenEdge Web Application

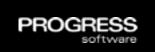

- Design stage
  - ☑ Choose web application Authentication & Session model(s)
  - ☑ Design web application RBA (Role Based Access)
  - Choose single/multiple web application and service architecture
- Implementation stage

  - ☑ Configure additional web application Authorization controls (optional)
- Deployment stage (+ unit testing)
  - ☑ Configure web application source of user accounts
  - Reconfigure RBA role names to match user account source
  - ☑ Configure web application CORS (for mobile JavaScript clients)

# Securing an OpenEdge Web Application

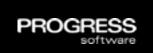

- Design stage
  - ☑ Choose web application Authentication & Session model(s)
  - ☑ Design web application RBA (Role Based Access)
  - Choose single/multiple web application and service architecture
- Implementation stage

  - ☑ Configure additional web application Authorization controls (optional)
- Deployment stage (+ unit testing)

  - ☑ Reconfigure RBA role names to match user account source
  - ☑ Configure web application CORS (for mobile JavaScript clients)

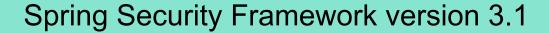

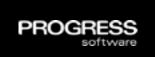

- OpenEdge supplements the Java container's security with the industry-recognized Spring security framework
- Spring security is a customizable authentication and accesscontrol framework
- It is one of the industry standards for securing Spring-based applications

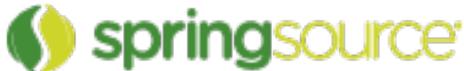

For more information on Spring security framework, see the <a href="http://static.springsource.org/spring-security/site/reference.html">http://static.springsource.org/spring-security/site/reference.html</a>

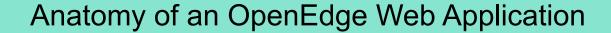

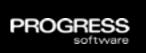

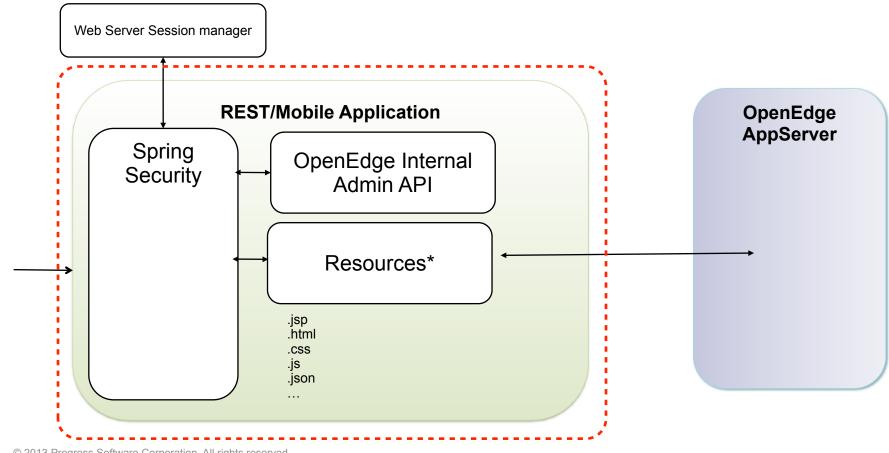

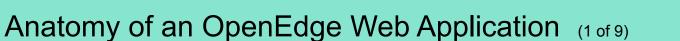

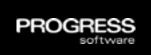

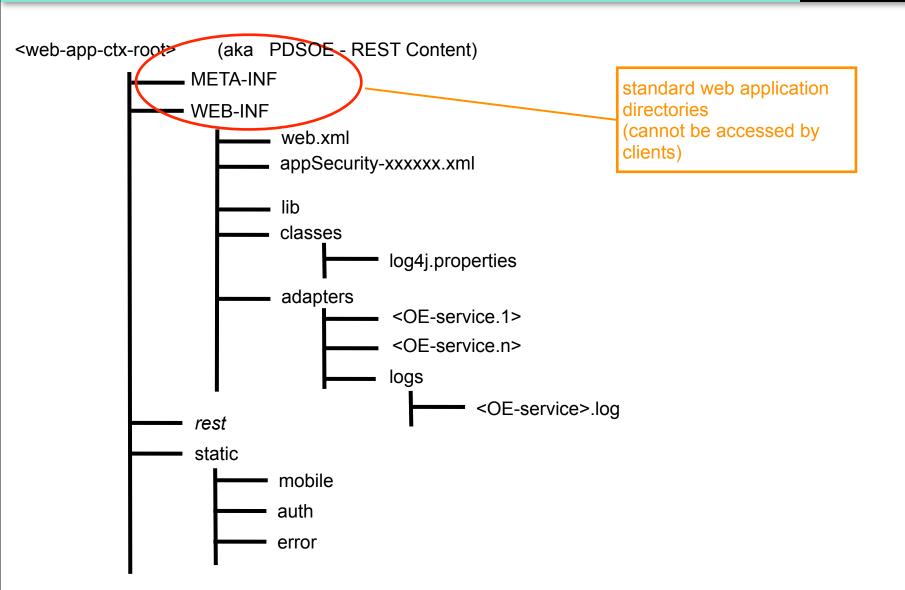

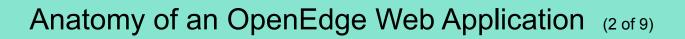

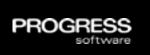

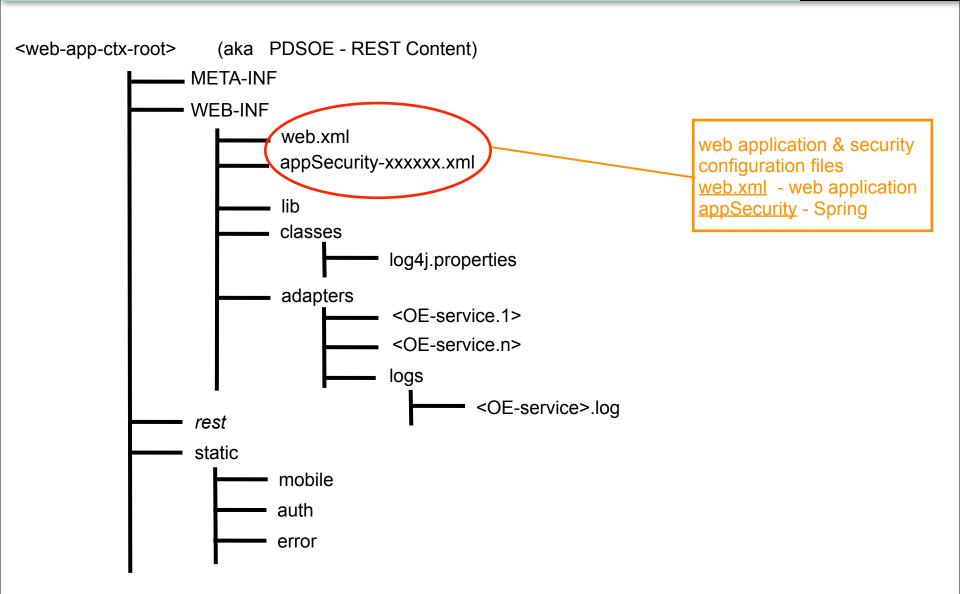

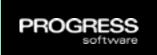

# Anatomy of an OpenEdge Web Application (3 of 9)

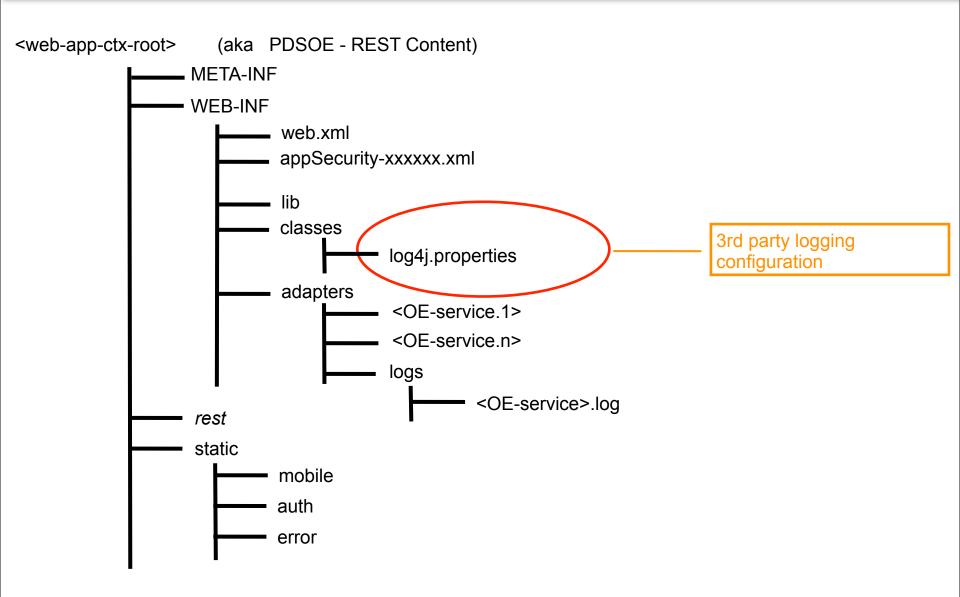

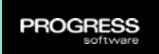

## Anatomy of an OpenEdge Web Application (4 of 9)

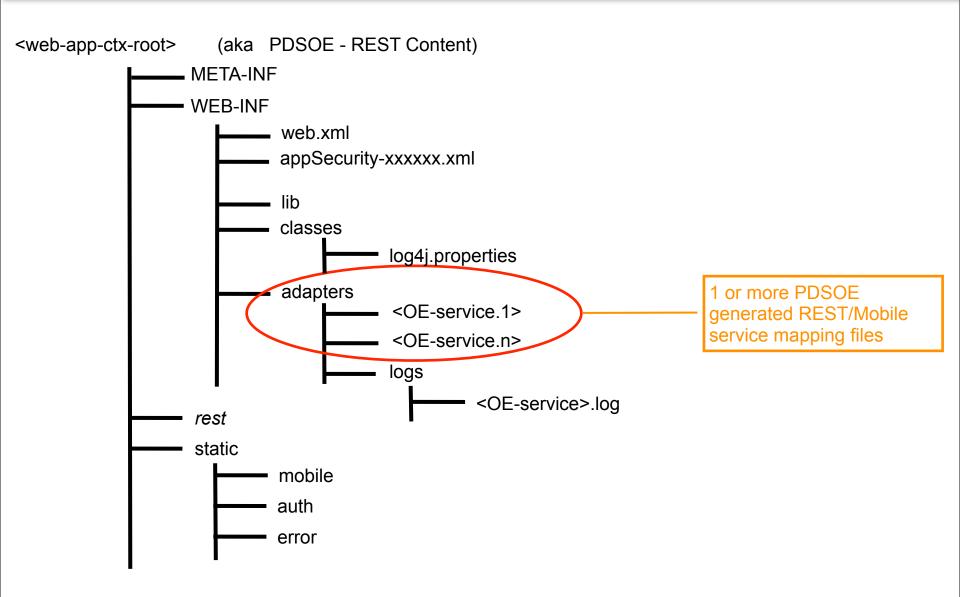

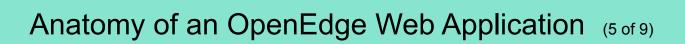

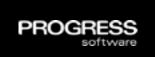

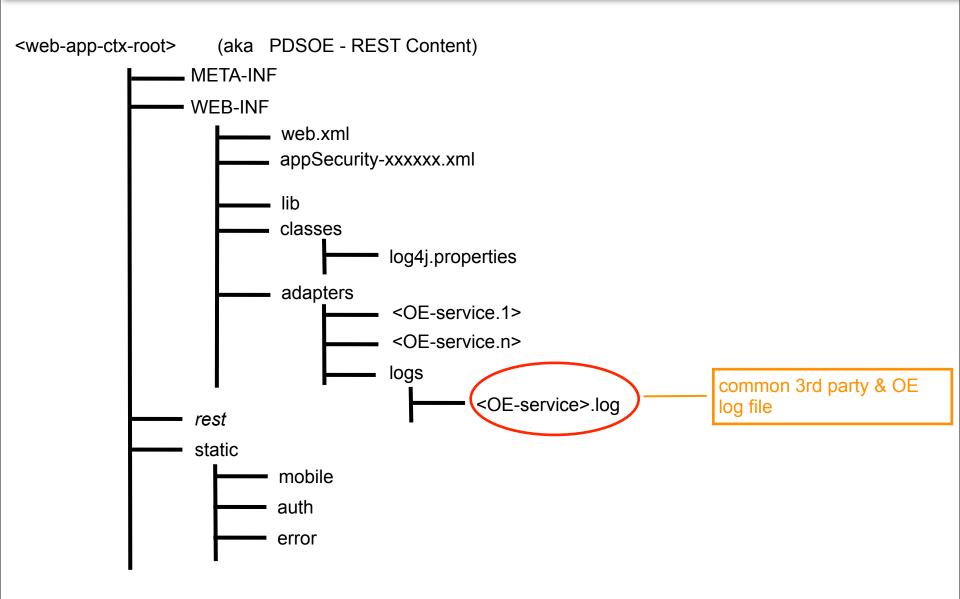

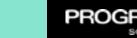

# Anatomy of an OpenEdge Web Application (6 of 9)

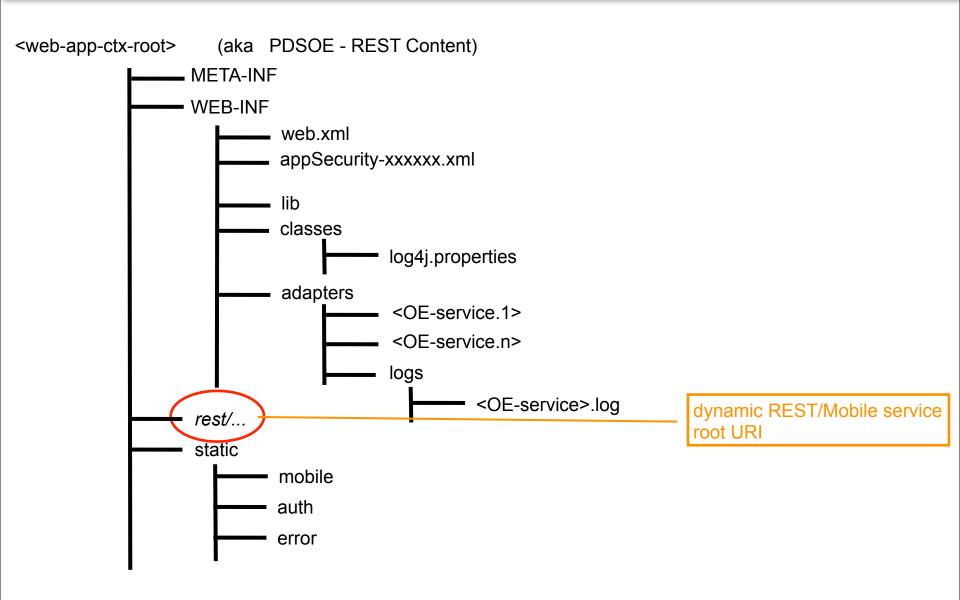

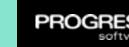

# Anatomy of an OpenEdge Web Application (7 of 9)

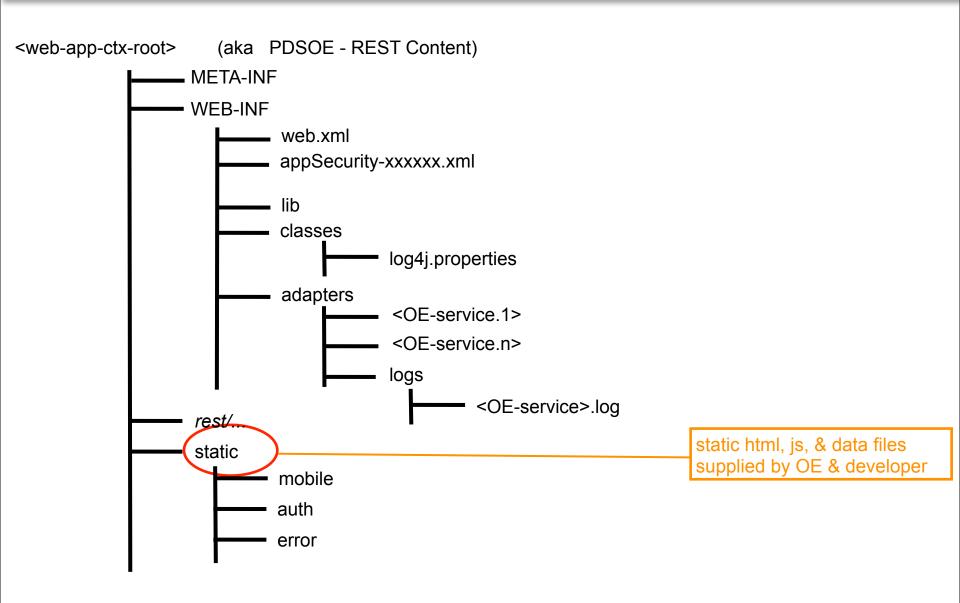

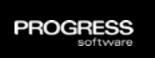

# Anatomy of an OpenEdge Web Application (8 of 9)

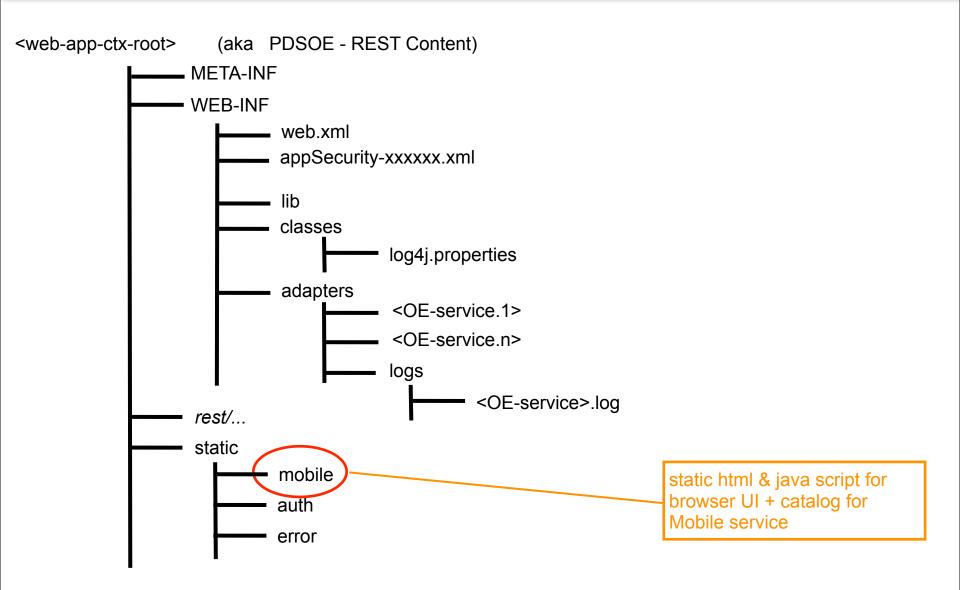

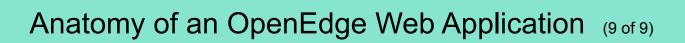

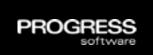

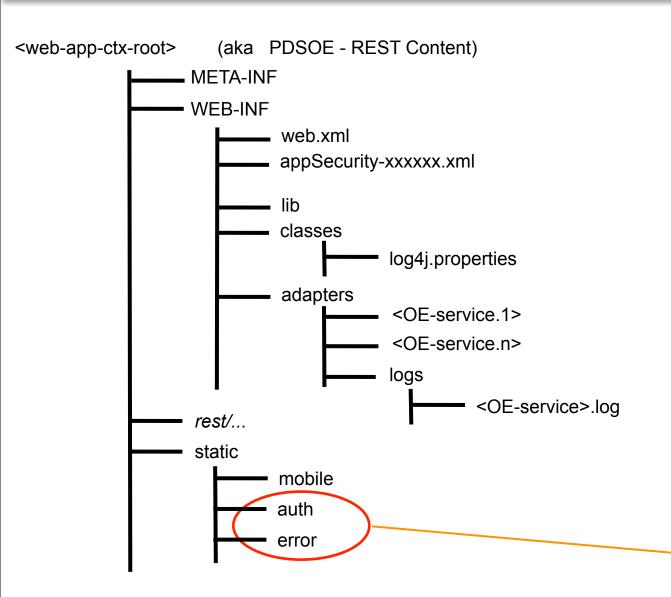

OE supplied login/logout and error pages for testing (need to be replaced and added to by developer)

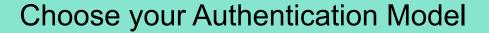

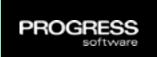

- OpenEdge supplies security template files for various
   Authentication and user account source combinations
- Default [anonymous] security configuration is development time only and has no authentication/authorization
- Web application and client need to share the same model chosen at development time
- Security template file names are in the format

appSecurity-<authn-model>[-provider>].xml

#### Web application authentication models \*

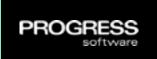

- Anonymous The no user authentication or login session
- HTTP Basic Authentication Client sends base64 encoded user name/password to web application in each http request
  - HTTP header: Authorization
- HTTP Form Authentication The client logs into and out of the web application once per session
  - Login: The client obtains user credentials and POSTs them to the web application
    - URI: /static/auth/j\_spring\_security\_check
    - Body: j\_username=xxxx&j\_password=yyyy&submit=Submit+Query
    - Cookie: JSESSIONID
  - Logout: The client uses a GET request to log out
    - URI: /static/auth/j\_spring\_security\_logout

<sup>\*</sup> Other authentication models available - not certified

# Common web application authentication providers \*

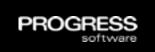

- Supplies user account information to common Spring authentication process
  - Name; password; roles; state; locked; expired; ...
- Can change provider type at production deployment time
- Provider choices
  - In-memory user accounts in configuration file
  - Local file user accounts in clear-text file
  - Container user account authenticated by Java container
  - LDAP / AD user accounts in a Directory Service (11.2.1)
  - OERealm OpenEdge AppServer service (11.3)

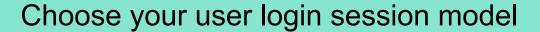

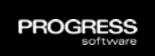

- Client and server configurations must agree
- Sessions controlled by Web Server's session manager (not OE web application or your AppServer)
- Session ID stored in cookie & sent to client client returns the cookie with EACH request (JSESSIONID cookie)
- Session ID cookies cannot be seen by client JavaScript
- Login sessions timeout default 30 minutes
- Login sessions are not automatically shared across multiple web applications
  - PDSOE wants to deploy Mobile UI and its service as TWO different OE web applications

# Plan for Role Based Access (RBA)

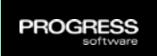

- All of Spring authorization uses ROLES
- You need to configure at least one role
- Add additional roles appropriate for your application's security
- The user's roles are obtained from the same location as the user account information
- If no user authentication is performed for the request Spring assigns a default user account
  - anonymousUser
  - ROLE\_ANONYMOUS

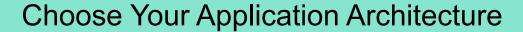

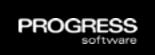

- The number of web applications affects your client
- Single web application
  - One user login one large set of access controls
  - Cross Site Resource access not a problem
  - Everything enabled/disabled at one time
- Multiple web applications
  - Multiple user logins multiple sets of access controls
  - Cross Site Resource access configured everywhere
  - Some applications enabled, others disabled

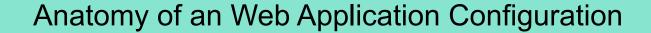

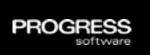

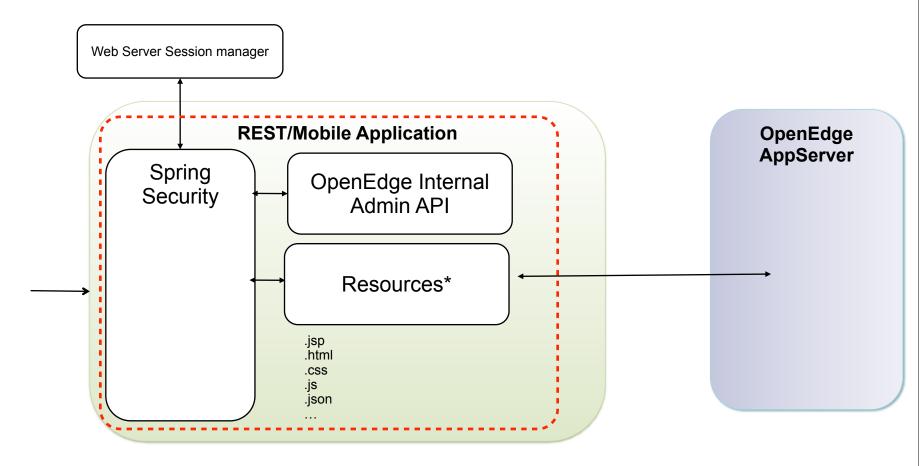

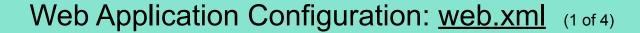

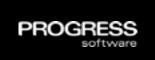

```
<context-param />
```

contextConfiguration parameter for choosing Spring security template

- <listener>
- <filter>
- <filter-mapping>
- <servlet>
- <session-config>
- <security-constraints>
- <welcome-file-list>
- <error-page>

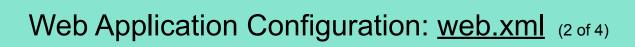

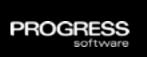

```
<context-param />
<listener>
<filter>
                                                OE web application
                                                declarations
<filter-mapping>
                                                DO NOT EDIT
<servlet>
<session-config>
<security-constraints>
<welcome-file-list>
<error-page>
```

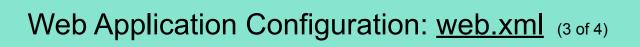

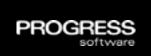

```
<context-param />
```

- <listener>
- <filter>
- <filter-mapping>
- <servlet>

<session-config>

<security-constraints>

<welcome-file-list>

<error-page>

Edit web server usersession timeouts, http-only cookies, etc

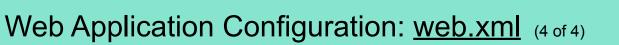

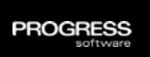

```
<context-param />
<listener>
<filter>
<filter-mapping>
<servlet>
<session-config>
<security-constraints>
                                                  Edit web server level
<welcome-file-list>
                                                  security for "container"
                                                  Spring authn model
<error-page>
```

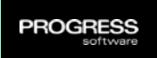

#### Example: Choosing the Spring Security template

- You edit the web.xml file to set the security configuration
  - Default location
    - C:\Progress\OpenEdge\rest\server\WEB-INF
  - See param-values in the <!--USER EDIT section for contextConfigLocation

```
X web.xml 23
   <?xml version="1.0" encoding="UTF-8"?>

    <a href="web-app version="2.5" xmlns="http://java.sun.com/xml/ns/javaee"</a>

                                                                                  By default
       xmlns:xsi="http://www.w3.org/2001/XMLSchema-instance"
       xsi:schemaLocation="http://java.sun.com/xml/ns/javaee
                                                                                  appSecurity-
       http://java.sun.com/xml/ns/javaee/web-app 2 5.xsd">
                                                                                  anonymous.xml is
   <!-- BEGIN:Spring security.definition -->
                                                                                  uncommented
       <!--
         - Location of the XML file that defines the root application context

    Applied by ContextLoaderListener.

       <context-param>
           <param-name>contextConfigLocation</param-name>
           <param-value>
                    USER EDIT: Select which application security model to employ
               /WEB-INF/appSecurity-basic-local.xxx
               /WEB-INF/appSecurity-anonymous.xml
               /WEB-INF/appSecurity-form-local.xml
               /WEB-INF/appSecurity-container.xml
               /WEB-INF/appSecurity-anonymous.xml
           </param-value>
       </context-param>
```

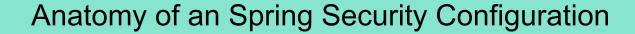

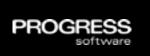

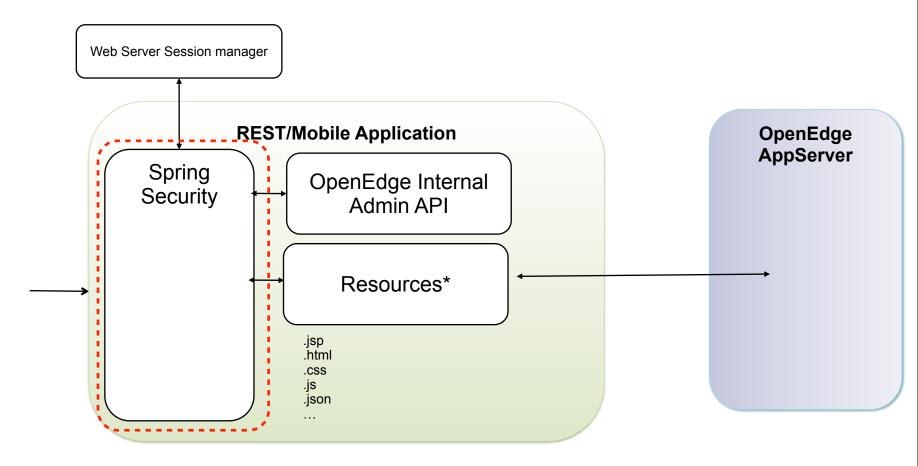

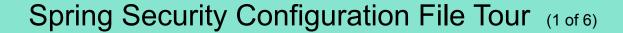

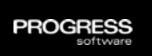

```
<http "attributes" >
   <custom-filter>
   <intercept-url>
   <basic>
   <form-login>
   <logout>
   <iee>
   <session-management>
</http>
<br/><b:bean> </b:bean>
<authentication-manager>
   <authentication-provider>
   </authentication-provider>
</authentication-manager>
```

contains the authn & authz process controls like session, realm, ... for a specific application URI space

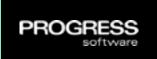

#### Spring Security Configuration File Tour (2 of 6)

```
<http "attributes" >
   <custom-filter>
   <intercept-url>
   <basic>
   <form-login>
   <logout>
   <jee>
   <session-management>
</http>
<br/><b:bean> </b:bean>
<authentication-manager>
   <authentication-provider>
   </authentication-provider>
</authentication-manager>
```

OpenEdge additions to Spring security process

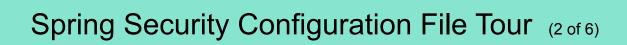

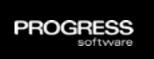

```
<http "attributes" >
   <custom-filter>
   <intercept-url>
   <basic>
   <form-login>
   <logout>
   <jee>
   <session-management>
</http>
<br/><b:bean> </b:bean>
<authentication-manager>
   <authentication-provider>
   </authentication-provider>
</authentication-manager>
```

URI access controls: what, how, & who

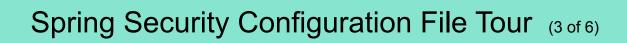

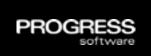

```
<http "attributes" >
   <custom-filter>
   <intercept-url>
   <basic>
   <form-login>
   <logout>
   <jee>
   <session-management>
</http>
<br/>b:bean> </b:bean>
<authentication-manager>
   <authentication-provider>
   </authentication-provider>
</authentication-manager>
```

controls the authn model implementations - only one in effect at a time

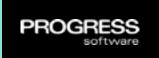

# Spring Security Configuration File Tour (4 of 6)

```
<http "attributes" >
   <custom-filter>
   <intercept-url>
   <basic>
   <form-login>
   <logout>
   <jee>
   <session-management>
</http>
<br/>b:bean> </b:bean>
<authentication-manager>
   <authentication-provider>
   </authentication-provider>
</authentication-manager>
```

modifies the session management found in <a href="http">management found in <a href="http">http></a>

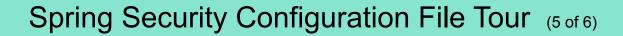

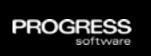

```
<http "attributes" >
   <custom-filter>
   <intercept-url>
   <basic>
   <form-login>
   <logout>
   <iee>
   <session-management>
</http>
<b:bean> </b:bean> __
<authentication-manager>
   <authentication-provider>
   </authentication-provider>
</authentication-manager>
```

Spring bean plug-ins for a wide range of authn and process related operations

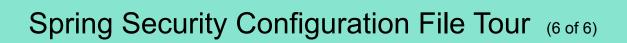

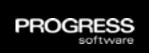

```
<http "attributes" >
   <custom-filter>
   <intercept-url>
   <basic>
   <form-login>
   <logout>
   <iee>
   <session-management>
</http>
<br/><b:bean> </b:bean>
<authentication-manager>
                                                configure how and where
   <authentication-provider>
                                                user accounts are accessed
   </authentication-provider>
                                               for Spring's authn process
</authentication-manager>
```

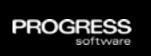

#### Example: <a href="http"><a href="http">http"><a href="http"><a href="http">http"><a href="http">http">http"><a href="http">http">htt

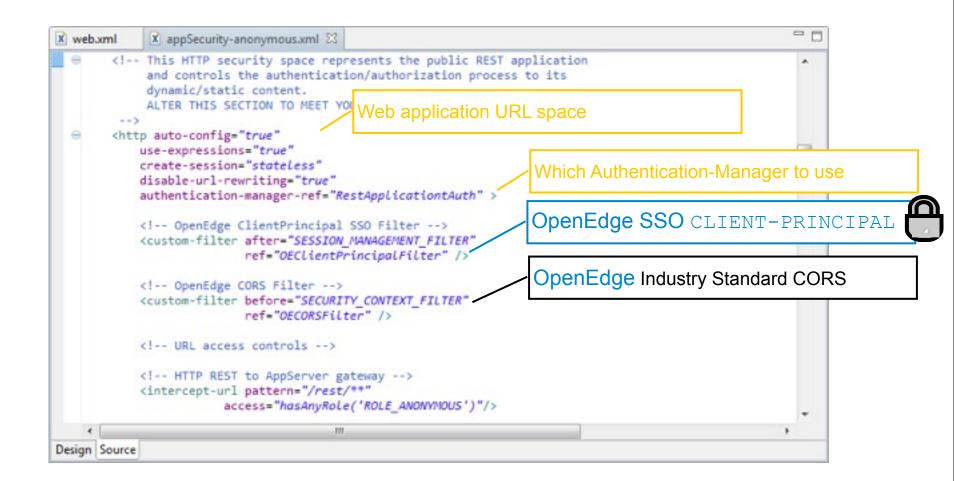

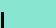

PROGE

# Example: Choosing the session management model

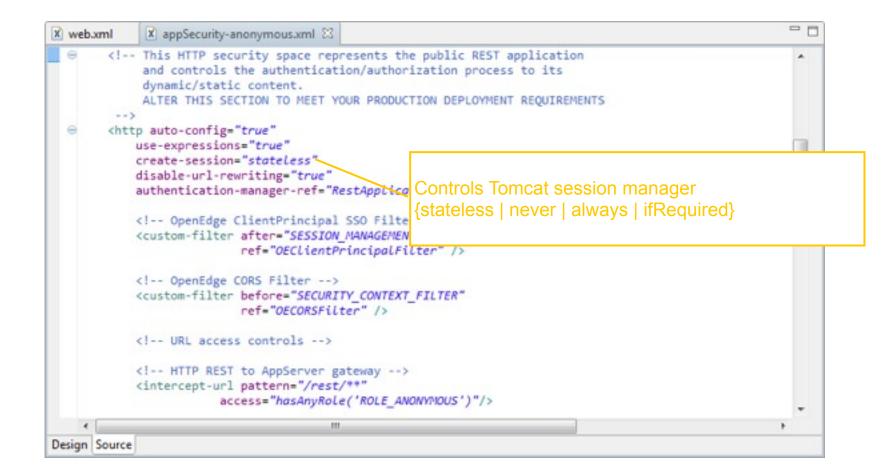

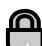

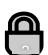

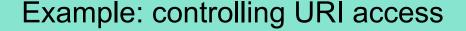

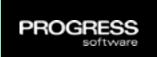

```
x appSecurity-anonymous.xml
x web.xml
            <!-- Standard web-app root for public data like index.html
                 DO NOT grant /** permitAll() access -->
            <intercept-url pattern="/" method="GET"</pre>
                        access="permitAll()"/>
            <!-- Application public area example -->
            <intercept-url pattern="/pub/**" access="permitAll()"/>
            <!-- HTTP dynamic JSP pages -->
            <intercept</pre>
                       Relative URL access
            < -- HTTP static files -->
            <intercept-url pattern="/static/error/*" method="GET"</pre>
                        access="permitAll()"/>
            <intercept-url pattern="/static/auth/*"</pre>
                        access="permitAll()" />
            <intercept-url pattern="/static/**"</pre>
                        access="hasAnyRole('ROLE ANONYHOUS')"/>
            <!-- best practice: deny anything no explicitly granted -->
            <intercept-url pattern="/**" access="denvAll()"/>
            <!-- authentication model -->
            chttp-basic /> <!-- min 1 authn bean required -->
            <anonymous />
            <!-- login session controls -->
            <!--session-management session-fixation-protection="none" /-->
            <!-- error handlers -->
            <access-denied-handler error-page="/static/error/error401.html" />
        </http>
Design Source
```

```
<intercept-url
      pattern="uri"
      access="role-list"
      [ method="method" ]
      [ requires-channel="https" ]/>
   role-list: permitAll()
             denyAll()
             hasAnyRole('roles')
   roles: 'role' [, 'role' [,...] ]
   role: 'ROLE_provider-role'
   provider-role: account provider
                 role name
   method: {GET|PUT|POST|
              DELETE)
```

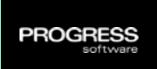

Evaluated in the order they appear in the Spring configuration

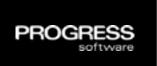

- Evaluated in the order they appear in the Spring configuration
- The first pattern match ends the search

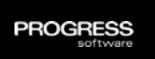

- Evaluated in the order they appear in the Spring configuration
- The first pattern match ends the search
- The more patterns to match, the slower it runs, use wildcards liberally but with great care

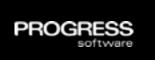

- Evaluated in the order they appear in the Spring configuration
- The first pattern match ends the search
- The more patterns to match, the slower it runs, use wildcards liberally but with great care
- Use a GRANT model the last intercept url pattern is
   ALWAYS deny everybody access to everything

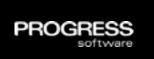

- Evaluated in the order they appear in the Spring configuration
- The first pattern match ends the search
- The more patterns to match, the slower it runs, use wildcards liberally but with great care
- Use a GRANT model the last intercept url pattern is
   ALWAYS deny everybody access to everything
- Put the most used resource patterns first

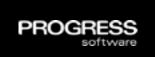

- Evaluated in the order they appear in the Spring configuration
- The first pattern match ends the search
- The more patterns to match, the slower it runs, use wildcards liberally but with great care
- Use a GRANT model the last intercept url pattern is
   ALWAYS deny everybody access to everything
- Put the most used resource patterns first
- Put explicit resource patterns before wildcard patterns

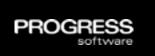

- Evaluated in the order they appear in the Spring configuration
- The first pattern match ends the search
- The more patterns to match, the slower it runs, use wildcards liberally but with great care
- Use a GRANT model the last intercept url pattern is
   ALWAYS deny everybody access to everything
- Put the most used resource patterns first
- Put explicit resource patterns before wildcard patterns
- If you add extra resources to a web application add the intercept url pattern immediately

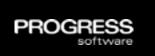

- Evaluated in the order they appear in the Spring configuration
- The first pattern match ends the search
- The more patterns to match, the slower it runs, use wildcards liberally but with great care
- Use a GRANT model the last intercept url pattern is
   ALWAYS deny everybody access to everything
- Put the most used resource patterns first
- Put explicit resource patterns before wildcard patterns
- If you add extra resources to a web application add the intercept url pattern immediately
- The default pattern matching is ANT (\* & \*\* wildcards)
   (REGEX is configurable if needed)

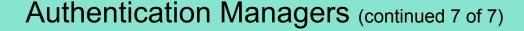

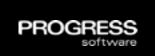

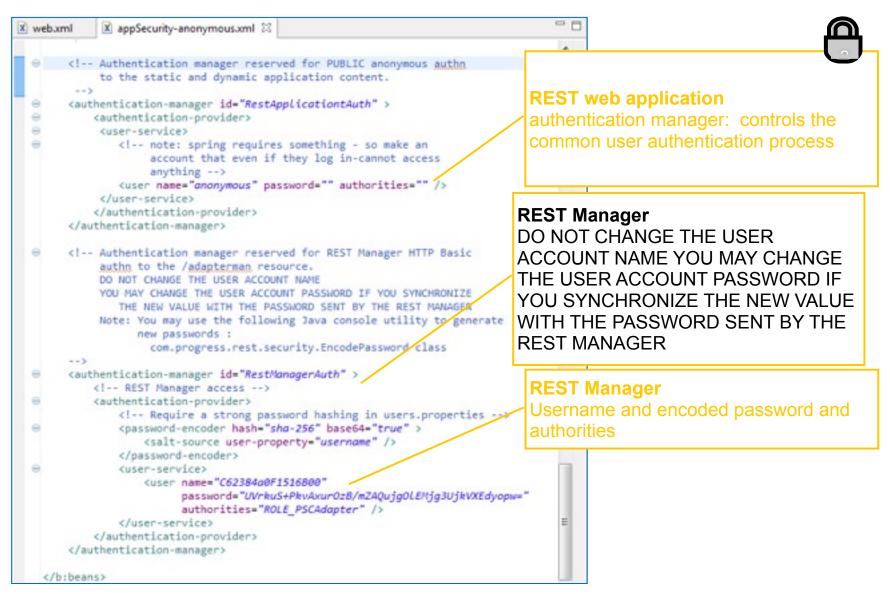

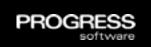

### Example: User account authentication control

```
X web.xml
                                x appSecurity-anonymous.xml
                                                                                                     x appSecurity-basic-local.xml
    St. beans xmlns="http://www.springframework.org/schema/security"
                  xmlns:b="http://www.springframework.org/schema/beans"
                  xmlns:xsi="http://www.w3.org/2001/XMLSchema-instance"
                  xsi:schemaLocation="http://www.springframework.org/schema/beans http://www.springframework.org/sch
                                                                  http://www.springframework.org/schema/security http://www.springframework.org/
                  <!-- intercept-url hints
    •
                  <!-- Security space reserved by the OpenEdge REST Manager to signal []
    •
                  <http pattern="/adapterman"[]
    •
                  <!-- This HTTP security space represents the REST service and controls []
    •
                  <http auto-config="false" []
    •
                  <!-- The security filter that turns a Spring token into an OpenEdge
    •
                  <br/>b:bean id="OEClientPrincipalFilter"[]
    0
                  <!-- The security filter that implements the CORS standard for controlling
                               cross site resource access by http clients. -->
    <br/>
<br/>
b:bean id="OECORSFilter"[]
    •
                  <!-- Authentication manager reserved for PUBLIC anonymous authentication [
    0
                  <authentication-manager id="RestApplicationtAuth" >
    8
                            <authentication-provider>
                                      <!-- Uncomment to add strong password hashing in users.properties
                                      <password-encoder hash="sha" >
                                               <salt-source user-property="username" />
                                      </password-encoder>
                                      <user-service properties="/WEB-INF/users.properties" />
                            </authentication-provider>
                  </authentication-manager>
                  <!-- Authentication manager reserved for REST Manager HTTP Basic []
                  <!-- REST Manager access -->
                  <authentication-manager id="RestManagerAuth" >
         </br>
<br/>
<br/>
<br/>
<br/>
<br/>
<br/>
<br/>
<br/>
<br/>
<br/>
<br/>
<br/>
<br/>
<br/>
<br/>
<br/>
<br/>
<br/>
<br/>
<br/>
<br/>
<br/>
<br/>
<br/>
<br/>
<br/>
<br/>
<br/>
<br/>
<br/>
<br/>
<br/>
<br/>
<br/>
<br/>
<br/>
<br/>
<br/>
<br/>
<br/>
<br/>
<br/>
<br/>
<br/>
<br/>
<br/>
<br/>
<br/>
<br/>
<br/>
<br/>
<br/>
<br/>
<br/>
<br/>
<br/>
<br/>
<br/>
<br/>
<br/>
<br/>
<br/>
<br/>
<br/>
<br/>
<br/>
<br/>
<br/>
<br/>
<br/>
<br/>
<br/>
<br/>
<br/>
<br/>
<br/>
<br/>
<br/>
<br/>
<br/>
<br/>
<br/>
<br/>
<br/>
<br/>
<br/>
<br/>
<br/>
<br/>
<br/>
<br/>
<br/>
<br/>
<br/>
<br/>
<br/>
<br/>
<br/>
<br/>
<br/>
<br/>
<br/>
<br/>
<br/>
<br/>
<br/>
<br/>
<br/>
<br/>
<br/>
<br/>
<br/>
<br/>
<br/>
<br/>
<br/>
<br/>
<br/>
<br/>
<br/>
<br/>
<br/>
<br/>
<br/>
<br/>
<br/>
<br/>
<br/>
<br/>
<br/>
<br/>
<br/>
<br/>
<br/>
<br/>
<br/>
<br/>
<br/>
<br/>
<br/>
<br/>
<br/>
<br/>
<br/>
<br/>
<br/>
<br/>
<br/>
<br/>
<br/>
<br/>
<br/>
<br/>
<br/>
<br/>
<br/>
<br/>
<br/>
<br/>
<br/>
<br/>
<br/>
<br/>
<br/>
<br/>
<br/>
<br/>
<br/>
<br/>
<br/>
<br/>
<br/>
<br/>
<br/>
<br/>
<br/>
<br/>
<br/>
<br/>
<br/>
<br/>
<br/>
<br/>
<br/>
<br/>
<br/>
<br/>
<br/>
<br/>
<br/>
<br/>
<br/>
<br/>
<br/>
<br/>
<br/>
<br/>
<br/>
<br/>
<br/>
<br/>
<br/>
<br/>
<br/>
<br/>
<br/>
<br/>
<br/>
<br/>
<br/>
<br/>
<br/>
<br/>
<br/>
<br/>
<br/>
<br/>
<br/>
<br/>
<br/>
<br/>
<br/>
<br/>
<br/>
<br/>
<br/>
<br/>
<br/>
<br/>
<br/>
<br/>
<br/>
<br/>
<br/>
<br/>
<br/>
<br/>
<br/>
<br/>
<br/>
<br/>
<br/>
<br/>
<br/>
<br/>
<br/>
<br/>
<br/>
<br/>
<br/>
<br/>
<br/>
<br/>
<br/>
<br/>
<br/>
<br/>
<br/>
<br/>
<br/>
<br/>
<br/>
<br/>
<br/>
<br/>
<br/>
<br/>
<br/>
<br/>
<br/>
<br/>
<br/>
<br/>
<br/>
<br/>
<br/>
<br/>
<br/>
<br/>
<br/>
<br/>
<br/>
<br/>
<br/>
<br/>
<br/>
<br/>
<br/>
<br/>
<br/>
<br/>
<br/>
<br/>
<br/>
<br/>
<br/>
<br/>
<br/>
<br/>
<br/>
<br/>
<br/>
<br/>
<br/>
<br/>
<br/>
<br/>
<br/>
<br/>
<br/>
<br/>
<br/>
<br/>
<br/>
<br/>
<br/>
<br/>
<br/>
<br/>
<br/>
<br/>
<br/>
<br/>
<br/>
<br/>
<br/>
<br/>
<br/>
<br/>
<br/>
<br/>
<br/>
<br/>
<br/>
<br/>
<br/>
<br/>
<br/>
<br/>
<br/>

Design Source
```

© 2013 Progress Software Corporation. All rights reserved.

45

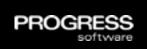

### Example: User account authentication control

```
X web.xml
           x appSecurity-anonymous.xml
                                   x appSecurity-basic-local.xml
 St. beans xmlns="http://www.springframework.org/schema/security"
      xmlns:b="http://www.springframework.org/schema/beans"
      xmlns:xsi="http://www.w3.org/2001/XMLSchema-instance"
      xsi:schemalocation="http://www.springframework.org/schema/beans http://www.springframework.org/sch
                       http://www.springframework.org/schema/security http://www.springframework.org/
      <!-- intercept-url hints
      <!-- Security space reserved by the OpenEdge REST Manager to signal [
      <http pattern="/adapterman"[]
      <!-- This MTTP security space represents the REST service and controls []
      <http auto-config="false" []
      <!-- The security filter that turns a Spring token into an OpenEdge
      <br/>b:bean id="OEClientPrincipalFilter"[]
                                                                    Username and encoded password and
                                                                    authorities
            <!-- Authentication manager reserved for
            <authentication-manager id="RestApplicationtAuth" >
                 <authentication-provider>
                       <!-- Uncomment to add strong password hashing in users.properties
                       <password-encoder hash="sha" >
                             <salt-source user-property="username"</pre>
                       </password-encoder>
                       <user-service properties="/WEB-INF/users.properties" />
                 </authentication-provider>
            </authentication-manager>
   </br><br/>/b:beans>
Design Source
```

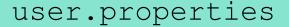

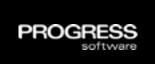

- Using the users.properties file, you can modify the user roles and privileges using the appropriate security configuration file
- You perform a similar set of edits regardless of which appSecurity-XXX.xml is used

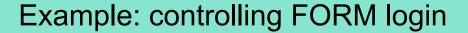

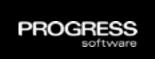

- Similar to the Basic configuration Model
- The main difference is that it uses HTTP forms or messages to pass user credentials for authentication

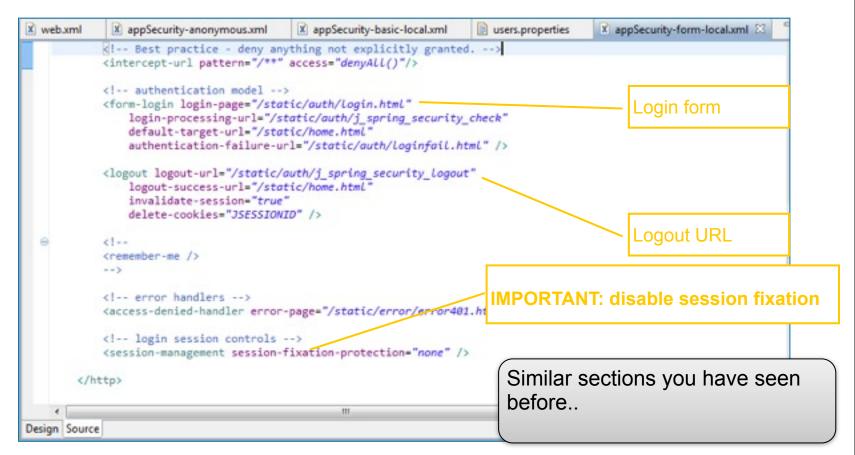

### Example: controlling which container granted roles Spring will use for authorization

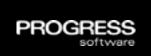

- This model integrates Spring Security framework with the authentication service of the Java container
- The Java container authenticates, and the Spring Security framework controls the authorization to REST application resources

```
X web.xml
          x appSecurity-anonymous....
                                appSecurity-basic-local...
                                                      users.properties
                                                                     appSecurity-form-local.x...
                                                                                           x appSecurity-container.aml
                  access="permitAll()"/>
         cintercept-url pattern="/static/auth/*"
                   access="permitAll()" />
         < -- Best practice deny all that is not explicitly granted -->
         <intercept-url pattern="/**" access="denyAll()"/>
         c!-- authentication models -->
         <!-- the role names here need to be coordinated with the container's
             (auth-constraint) configuration in web.xml. The role names
        <!-- authentication models -->
        <!-- the role names here need to be coordinated with the container's
               <auth-constraint> configuration in web.xml. The role names
               contained in this element then need to be defined in the
               <intercept-url> elements above.
        <jee mappable-roles="ROLE PSCUser" />
Design Source
```

# REST Application Manager Security Considerations

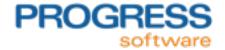

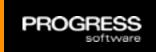

### **REST Application Manager Security Configuration**

- Same Spring Security framework
- Same types of security configuration files
- DO NOT change the <intercept-url> elements and their patters
- YOU MAY change the
  - Authentication provider
  - ROLE names to be consistent with the authentication provider

## Advanced Security Considerations

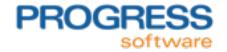

### More Advance General Web Security – No Progress based tooling – Customer preferences

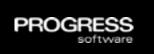

### Integrating Microsoft ISS or Apache with Tomcat

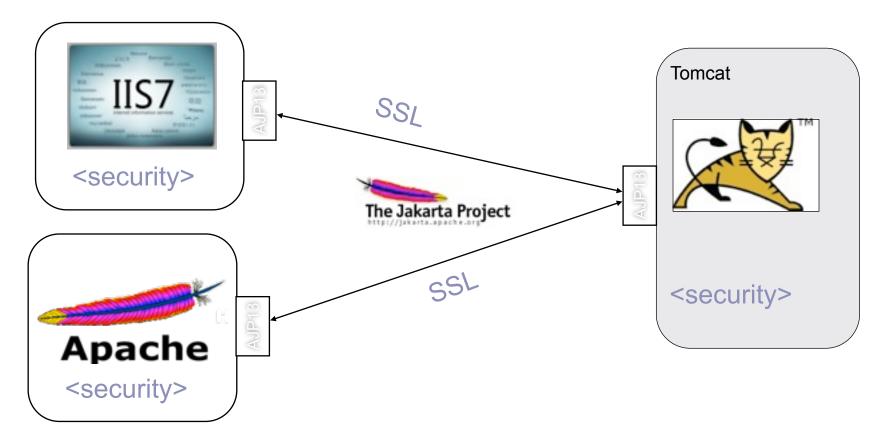

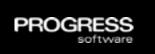

### **CORS - Cross Origin Resource Scripting**

- CORS is a W3C group standard that allows a Mobile App's Java Script to access Web application resources in a DNS domain different from the one the current HTTP page and JavaScript were loaded from
  - It works by adding new HTTP headers that allow servers to control resource access to permitted origin domains.

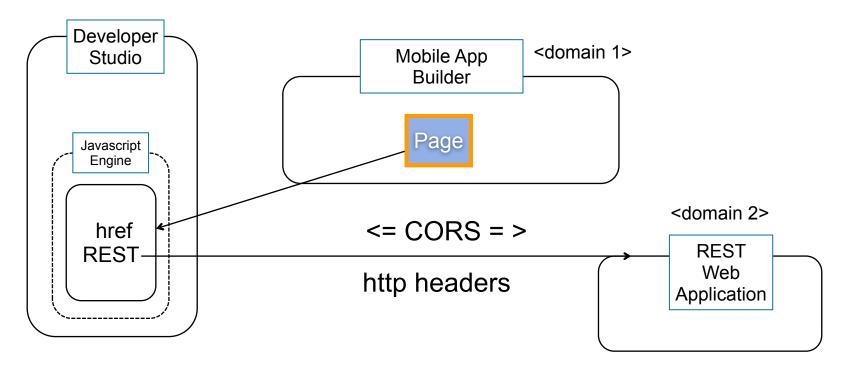

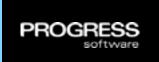

### What is CORS (Cross Origin Resource Sharing)

- A CORS enabled server or web application classifies all HTTP requests as:
  - A CORS request that contains the HTTP Origin header
  - A preflight request that contains the Access-Control-Request-Method header in an OPTIONS request
  - A generic request that does not contain any CORS HTTP headers
- For more information on CORS standard and the advances in the standard, see the documentation at <a href="http://www.w3.org/TR/cors/">http://www.w3.org/TR/cors/</a>

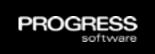

### Example: OpenEdge CORS support

- Identify and open the security configuration you applied to your REST application
- In the security configuration file, appSecurity-XXX.xml, uncomment only the required properties and you must assign a value to those properties

```
OECORSFilter
<br/>
<br/>
b:bean id="OECORSFilter"
      class="com.progress.rest.security.OECORSFilter" >
      <b:property name="allowAll" value="false" />
                                                                    allowAll*
      <b:property name="allowDomains" value="*" />
      <b:property name="allowSubdomains" value="false" />
      <b:property name="allowMethods" value="GET, PUT, POST, DE</pre>
                                                                 allowDomains*
      <b:property name="messageHeaders" value="Accept,</pre>
             Accept-Language, Content-Language, Content-Type,
            X-CLIENT-CONTEXT-ID, Origin, Pragma, Cache-Contr
                                                                MessageHeaders
            Access-Control-Request-Headers,
            Access-Control-Request-Method" />
      <b:property name="responseHeaders" value="Cache-Control,</pre>
      Content-Language, Content-Type, Expires,
                                                                 repsonseHeaders
      X-CLIENT-CONTEXT-ID" />
      <b:property name="supportCredentials" value="true" />
      <br/><b:property name="maxAge" value="-1" />
</b:bean>
```

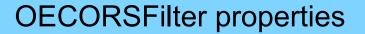

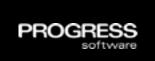

| Property name               | Description                                                                                                    | Data types | Default                         | Range                             |
|-----------------------------|----------------------------------------------------------------------------------------------------|------------|---------------------------------|-----------------------------------|
| allowAll <sup>1</sup>       | Specifies that CORS filter allow every client request. If this property is set to <b>true</b> , all the other CORS properties values are ignored by the CORS filter. | Boolean    | true                            | true or false                     |
| allowDomains <sup>2</sup>   | Specifies the domains that can make server requests.                                                                                                    | String     | *                               | { "*"   "domain1<br>[,domain2]" } |
| allowSubdomains             | Specifies if subdomains of the permitted domains be allowed to make server requests.                                                                                 | Boolean    | false                           | true or False                     |
| allowMethods <sup>3</sup>   | Specifies valid HTTP method names.                                                                                                    | String     | GET,<br>PUT,<br>POST,<br>DELETE | Valid HTTP methods in upper case. |
| messageHeaders <sup>4</sup> | Specifies the message header to be passed as a header to the server. If you are passing multiple messages, you must specify a comma-separated                        | String     | Refer to the footnote.          | Any valid string                  |

56

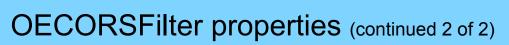

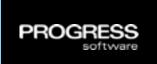

| Property name                   | Description                                                                                                    | Data types | Default                | Range            |
|---------------------------------|----------------------------------------------------------------------------------------------------|------------|------------------------|------------------|
| responseHeaders <sup>5</sup>    | Specifies the message header to be received by the client as a header from the server.  If you are passing multiple messages, you must specify a comma-separated list of messages.       | String     | Refer to the footnote. | Any valid string |
| supportCredentials <sup>6</sup> | Controls whether the CORS filter allows the client to send user credentials in the form of a COOKIE                                                                                      | Boolean    | true                   | true or false    |
| maxAge                          | Specifies the maximum time (in seconds) for an application resource to be granted on request. After the specified time, the resource grant is revoked and the client must request access | Integer    | -1                     | { -1   +n }      |

### AppServer Single Sign-On

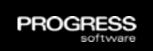

- ClientPrincipal authentication token created from Spring authentication token
- ClientPrincipal passed with each request to Agent
- Request context information available via session:current-request-info:GetClientPrincipal(). session:current-request-info:clientContextID. session:current-request-info:procedureName.
- ABL Client-Principal handle can be UNKNOWN
  - Anonymous security model
- ABL Client-Principal SESSION-ID attribute can be zero (0)
  - Stateless session configuration in REST web application
- Client-Principal SESSION-ID equals clientContextID attribute
- Client-Principal STATE attribute is SSO (represents authentication token generated by another system)

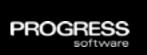

### Example: OpenEdge Client-Principal Single Sign-On

#### AppServer Single Sign-On

```
x web.xml
             X appSecurity-anonymous.xml XX
        <!-- The security filter that turns a Spring token into an OpenEdge
             ClientPrincipal object -->
        <b:bean id="OEClientPrincipalFilter"
                 class="com.progress.rest.security.OECltentPrincipalFilter" >
                 <b:property name="enablecp" value="false"
                 <b:property name="anonymous" value="true" /</pre>
                                                                     Security filter that turns a Spring
                 <b:property name="domain" value="sample" />
                                                                     token into an OpenEdge
                 <b:property name="roles" value="sample" />
                                                                     CLIENT-PRINCIPAL
                 <b:property name="authz" value="true" />
                 <b:property name="expires" value="600" />
                 <br/>
<b:property name="accntinfo" value="true" />
                 <br/>
<b:property name="properties" >
                    <b:map>
                         <br/>
<b:entry key="prop-1" value="string1"/>
                         <br/>
<b:entry key="prop-2" value="string2"/>
                    </b:map>
                 </bre>
                 <b:property name="ccid" value="false" />
        </b:bean>
                         111
Design Source
```

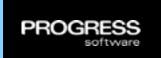

### OEClientPrincipalFilter properties

| Property name | Description                                                                                                    | Data types | Default                    | Range                            |
|---------------|----------------------------------------------------------------------------------------------------|------------|----------------------------|----------------------------------|
| enablecp      | Enables/disables sending CP to AppServer                                                                             | Boolean    | true                       | true or false                    |
| domain        | The OpenEdge domain into which to insert the foreign system's user account ID                                        | String     | web app<br>context<br>name | " <valid-string>"</valid-string> |
| roles         | Comma separated list of static role names to grant the foreign user account                                          | String     | <b>""</b>                  | "r1[,r2[,r3]]]"                  |
| expires       | Optional ClientPrincipal expiration delta time (in seconds) after which it will not be validated for use in OpenEdge | integer    | 0 (none)                   | 0 - max positive int             |
| accntinfo     | Insert the Spring token's account properties into the ClientPrincipal's PROPERTIES attribute                         | Boolean    | FALSE                      | true or false                    |

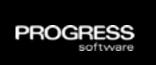

### OEClientPrincipalFilter properties (continued 2 of 2)

| Property name                                                                            | Description                                                             | Data types | Default    | Range                            |
|------------------------------------------------------------------------------------------|-------------------------------------------------------------------------|------------|------------|----------------------------------|
| <pre><pre><pre><pre><pre><pre><pre><pre></pre></pre></pre></pre></pre></pre></pre></pre> | Adds static ClientPrincipal PROPERTIES attributes                       | String     | <b>423</b> | " <valid-string>"</valid-string> |
| ccid                                                                                     | Pass Spring session-id to http client in the X-CLIENT-CONTEXT-ID header | Boolean    | FALSE      | true or false                    |
| anonymous                                                                                | Pass anonymous user-id as<br>ClientPrincipal to AppServer               | Boolean    | FALSE      | true or false                    |

### Security Resources – Self Study

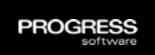

### **Industry Resources**

OWASP web application security best practices (checklist)

See <a href="http://code.google.com/p/owasp-testing-checklist/">http://code.google.com/p/owasp-testing-checklist/</a>

Tomcat

See <a href="http://www.coreservlets.com/Apache-Tomcat-Tutorial/">http://www.coreservlets.com/Apache-Tomcat-Tutorial/</a>

AJP13 IIS/Apache to Tomcat

See <a href="http://tomcat.apache.org/tomcat-4.0-doc/config/ajp.html">http://tomcat.apache.org/tomcat-4.0-doc/config/ajp.html</a>

Web application Spring Security

See <a href="http://static.springsource.org/spring-security/site/reference.html">http://static.springsource.org/spring-security/site/reference.html</a>

CORS

See <a href="http://www.html5rocks.com/en/tutorials/cors/">http://www.html5rocks.com/en/tutorials/cors/</a>

### Open Edge Resources

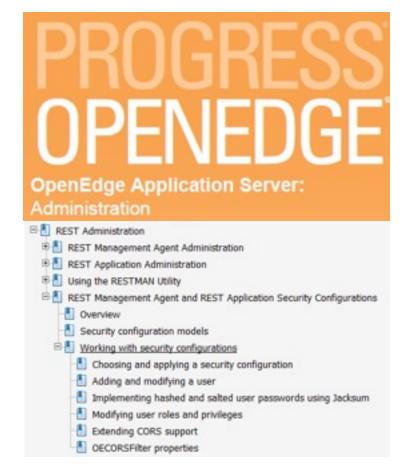

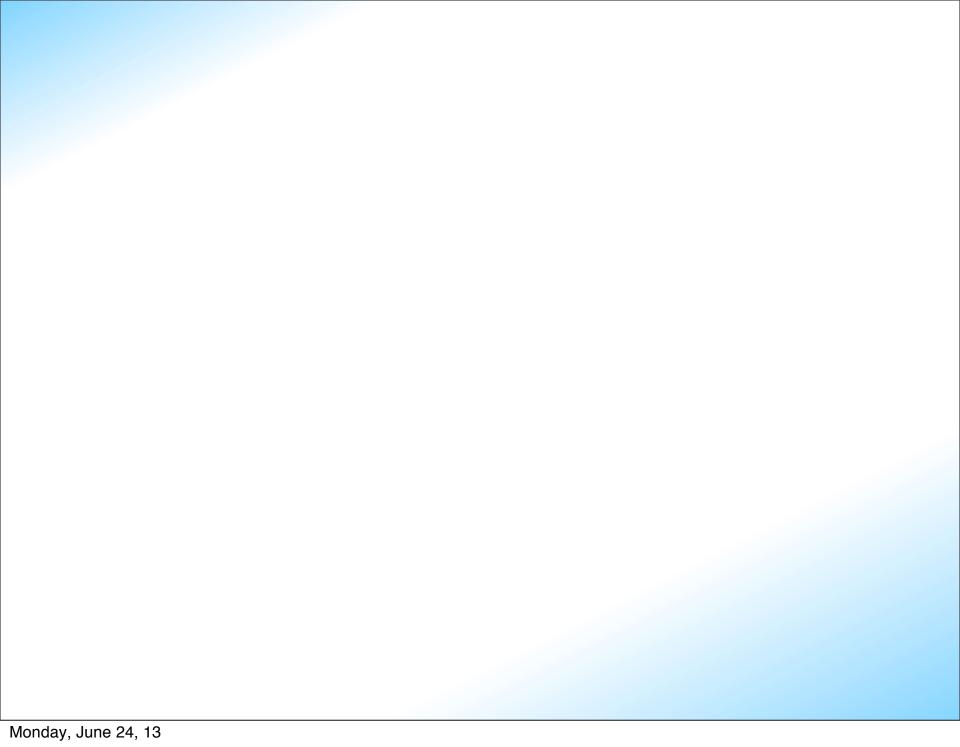

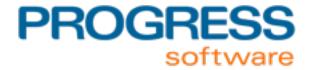